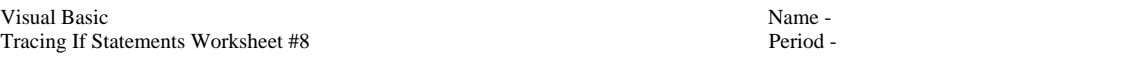

Trace the following code segments. Assume all variables are declared. Circle the final value of each variable in each exercise.

1. num = 5 num answer answer =  $0$ If (num Mod  $2 = 1$ ) Then answer = 1 Else answer = 2 End If 2. num answer num = 11 answer =  $0$ If (num Mod  $2 = 0$  Or num Mod  $3 = 0$  Or num Mod  $5 = 0$  Or num Mod  $7 = 0$ ) Then answer = 1 Else answer = 2 End If  $3.$ num = 5 num = 5 **num answer** answer =  $0$ If (num Mod  $2 \le 0$  And num Mod  $3 \le 0$  And num Mod  $5 \le 0$  Or num = 2 Or num = 3 Or num = 5) Then answer = 1 MessageBox.Show(num + " is prime") Else answer = 2 MessageBox.Show(num + " is not prime") End If 4.  $num = 70$ num = 70 answer answer = 0 If (num >= 90) Then answer = 1 MessageBox.Show("A") ElseIf (num >= 80) Then answer =  $2$  MessageBox.Show("B") ElseIf (num  $\ge$  70) Then answer =  $3$  MessageBox.Show("C") End If 5.<br>divisor1 = 3 divisor1 = 3 divisor1 divisor2 dividend answer divisor2 = 5 dividend = 1900000005 answer =  $0$ If (dividend Mod divisor1 = 0) Then answer = 1 MessageBox.Show(dividend + " is evenly divisible by " + divisor1) If (dividend Mod divisor2 = 0) Then answer = 2 MessageBox.Show(dividend + " is evenly divisible by " + Str(divisor1 \* divisor2)) Else answer =  $3$  End If Else answer =  $4$ End If